# **LEGEND ... THICKNESS**

#### PURPOSE

Specifies the thickness of the legends to appear on subsequent plots.

# **DESCRIPTION**

The legends are the text which the analyst can position anywhere (via the LEGEND ... COORDINATES command) on a plot. The legends appear on all subsequent plots until blanked out (via a LEGEND command with no arguments) or until overridden with new legends. 100 such legends can be specified.

The thickness is specified in vertical DATAPLOT 0 to 100 units. Values between 0.05 and 0.3 are the most common. The legend thicknesses hold for all subsequent plots until defaulted (via the LEGEND ... THICKNESS command with no arguments) or until overridden with new legend thicknesses.

#### SYNTAX

LEGEND <id> THICKNESS <thick>

where  $\langle id \rangle$  is an integer number or parameter in the range 1 to 100 that specifies the legend identifier; and <thick> is a decimal number or parameter in the range 0 to 100 that specifies the desired legend line thickness.

#### EXAMPLES

LEGEND 1 THICKNESS 0.2 LEGEND 2 THICKNESS 0.1 LEGEND 1 THICKNESS LEGEND THICKNESS

#### NOTE 1

A LEGEND ... THICKNESS command with no thickness reverts the thickness to the default. Thus LEGEND 1 THICKNESS with no thickness reverts the thickness of legend 1 to the default. A LEGEND ... THICKNESS command with no <id> refers to all 100 legends. Thus LEGEND THICKNESS 0.2 assigns the thickness 0.2 to all 100 legends. LEGEND THICKNESS with no <id> and no thickness reverts all 100 legends to the default thickness.

# NOTE 2

The thickness only applies if the legend is drawn with a software font (e.g., SIMPLEX). It can be effectively used in combination with a software font to produce bolder text (e.g., SIMPLEX font with thickness 0.2 can produce attractive text for transparencies).

# DEFAULT

All legend thicknesses are 0.1.

# **SYNONYMS**

None

# RELATED COMMANDS

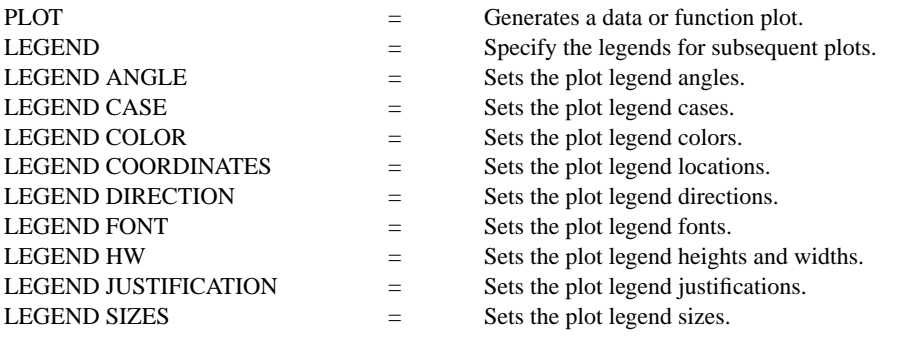

# APPLICATIONS

Presentation Graphics

#### IMPLEMENTATION DATE 89/2

#### PROGRAM

LET ID2 = DATA 1 1 1 1 2 2 2 2 2 2 2 2 2 2 2 2 LET LEAD = DATA ... 164 426 59 98 312 263 607 497 213 54 160 262 547 325 419 94 70 LET  $POT = DATA$ ... 106 175 61 79 94 121 424 328 107 218 140 179 246 231 245 339 99

. CHARACTER X1 X2 Y1 Y2 LINE BLANK ALL LEGEND FONT DUPLEX LEGEND 1 X - POTASSIUM LEGEND 2 Y - LEAD LEGEND 1 THICKNESS 0.1 LEGEND 2 THICKNESS 0.3 .

TITLE DEMONSTRATE LEGEND THICKNESS TITLE SIZE 5 LET  $X = SEQUENCE 1 1 17$ PLOT POT X ID2 AND PLOT LEAD X ID2

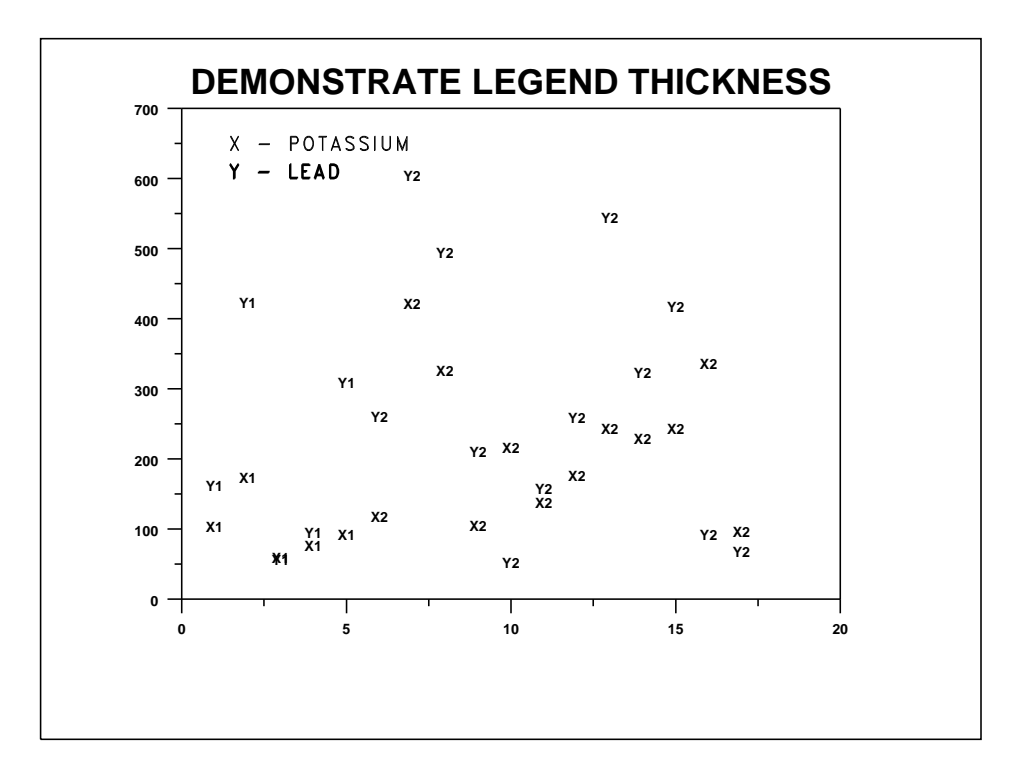